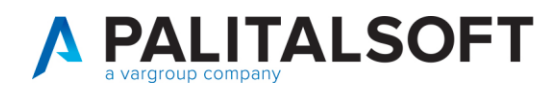

**MANUALE TAB CWOL 2023** 

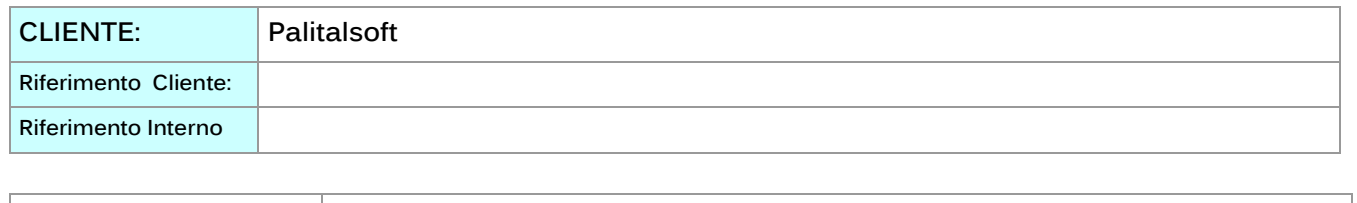

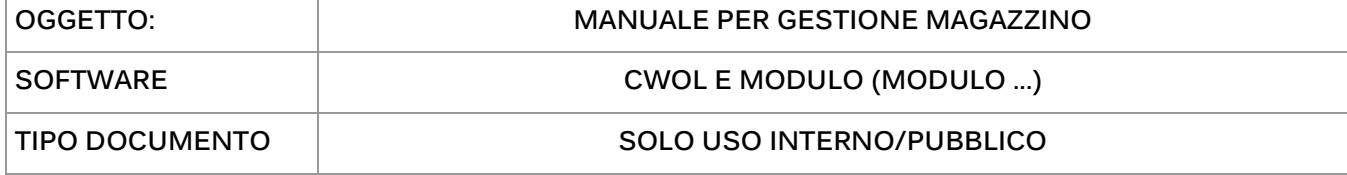

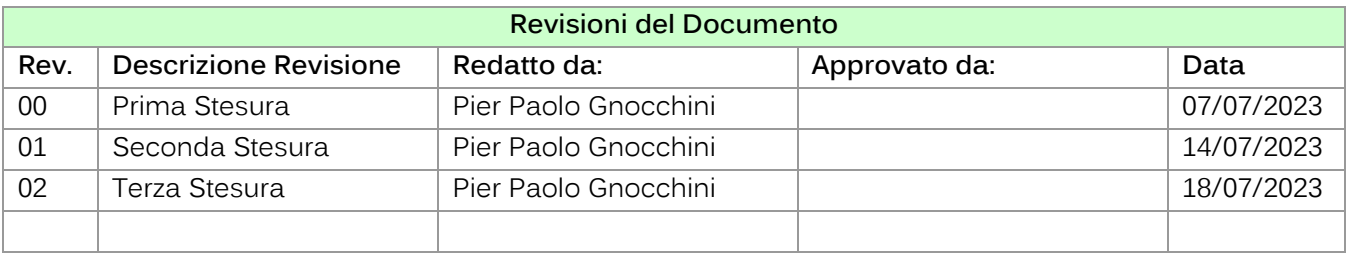

# Sommario

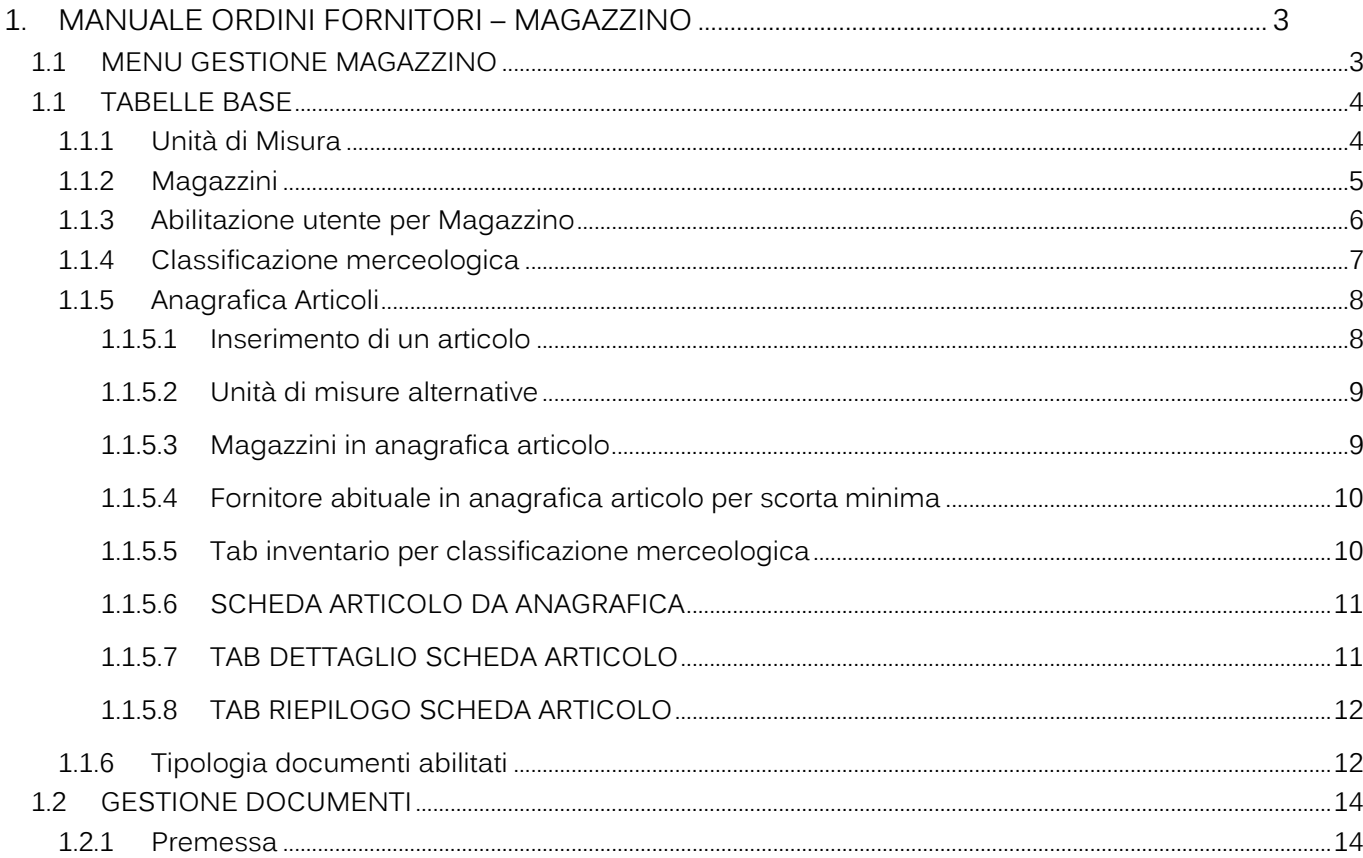

# Palitalsoft S.r.l.

Via Brodolini, 12<br>60035, Jesi – AN

T. +39 0731 22911 palitals of t@ pecraccomandata.it .<br>info@palitalsoft.it

P.I./C.F. 00994810430 Cap. Soc. euro 135.000,00 i.v. Società soggetta a direzione e coordinamento di Apra S.p.a.

altre sedi: Via Paganini, 57 62018, Potenza Picena - MC T. +39 0733 688026

Via Tacito, 51/B 41123, Modena-MO T. +39 059 847066

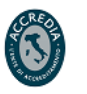

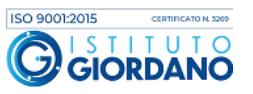

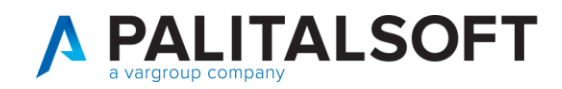

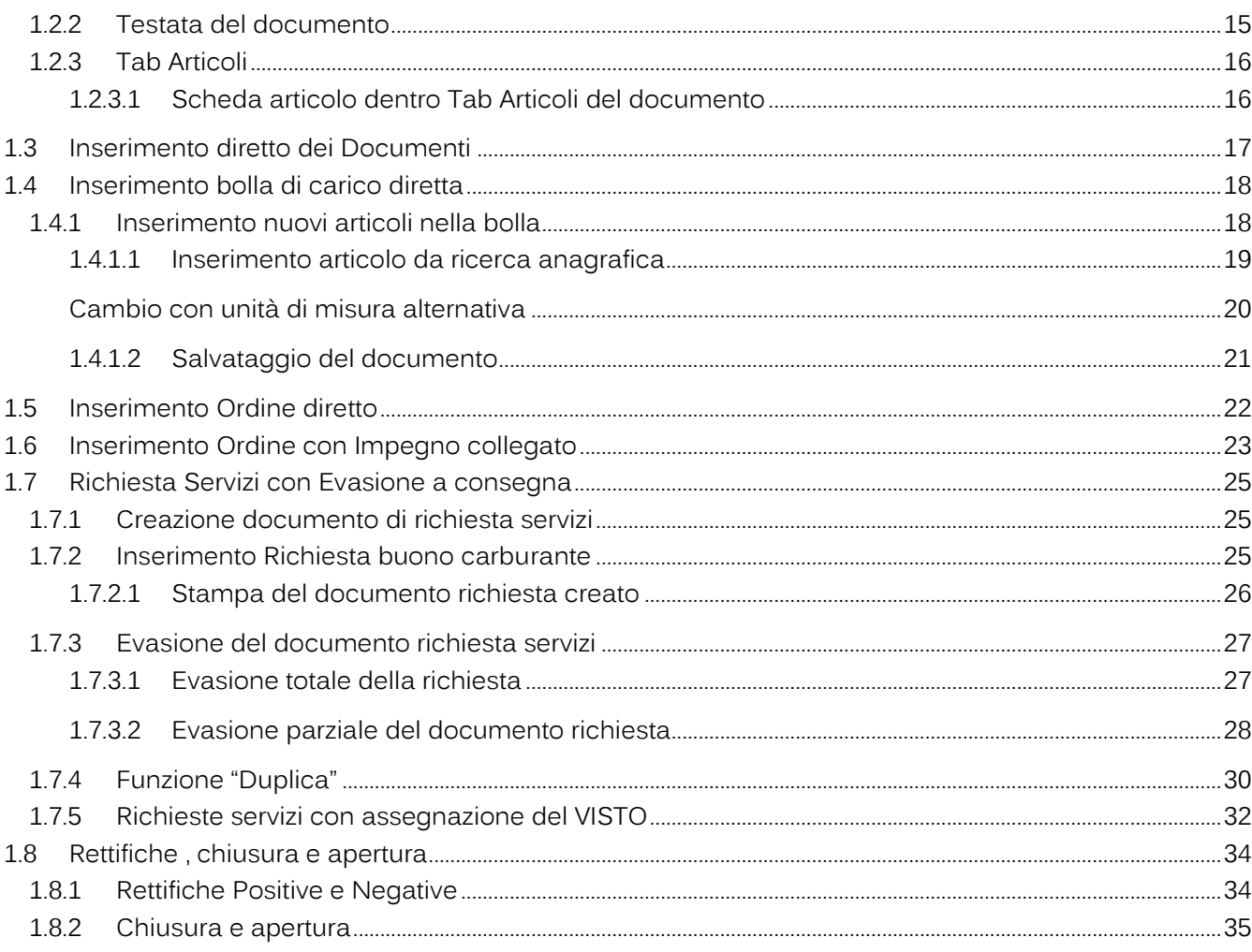

Palitalsoft S.r.l. Via Brodolini, 12<br>60035, Jesi – AN

altre sedi: Via Paganini, 57 62018, Potenza Picena - MC T. +39 0733 688026

T. +39 0731 22911 palitals oft@pecraccomandata.it info@palitalsoft.it

Via Tacito, 51/B 41123, Modena-MO T. +39 059 847066

P.I./C.F. 00994810430 Cap. Soc. euro 135.000,00 i.v. Società soggetta a direzione e coordinamento di Apra S.p.a.

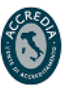

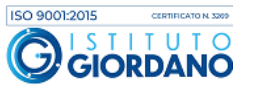

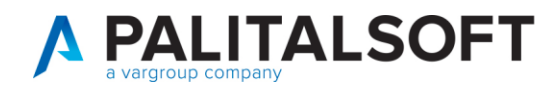

#### <span id="page-2-1"></span><span id="page-2-0"></span>MANUALE ORDINI FORNITORI – MAGAZZINO

# **1.1 MENU GESTIONE MAGAZZINO**

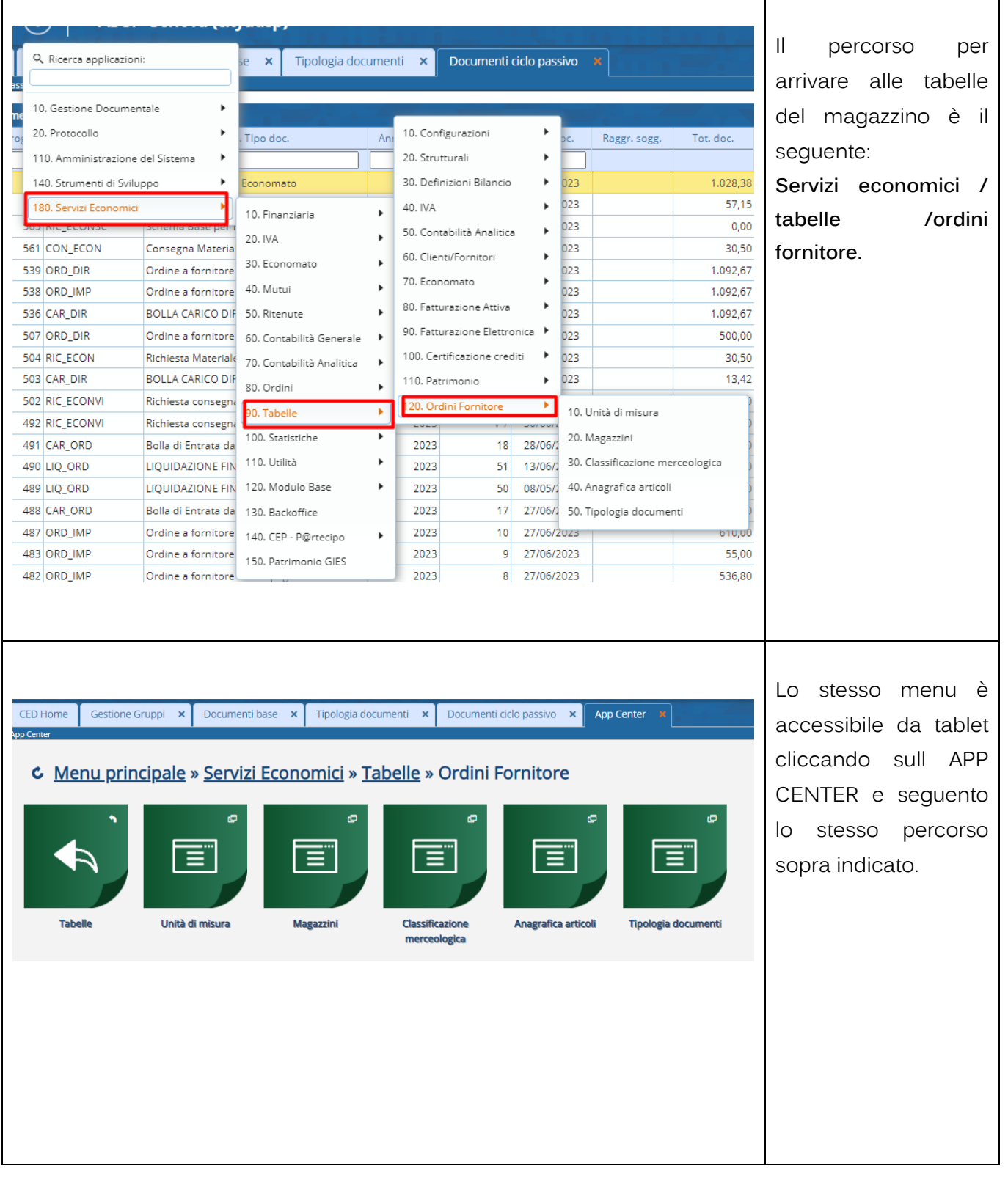

Palitalsoft S.r.l. Via Brodolini, 12<br>60035, Jesi – AN

altre sedi: Via Paganini, 57 62018, Potenza Picena - MC T. +39 0733 688026

T. +39 0731 22911 palitals oft@pecraccomandata.it Cap. Soc. euro 135.000,00 i.v. .<br>info@palitalsoft.it

Via Tacito, 51/B 41123, Modena-MO T. +39 059 847066

P.I./C.F. 00994810430 Società soggetta a direzione e coordinamento di Apra S.p.a.

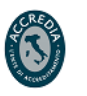

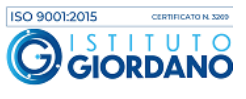

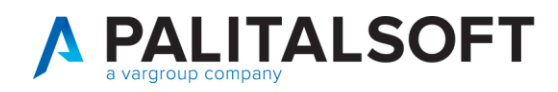

**paginazione dei**  del **magazzino invece bisogna seguire** 

ciclo

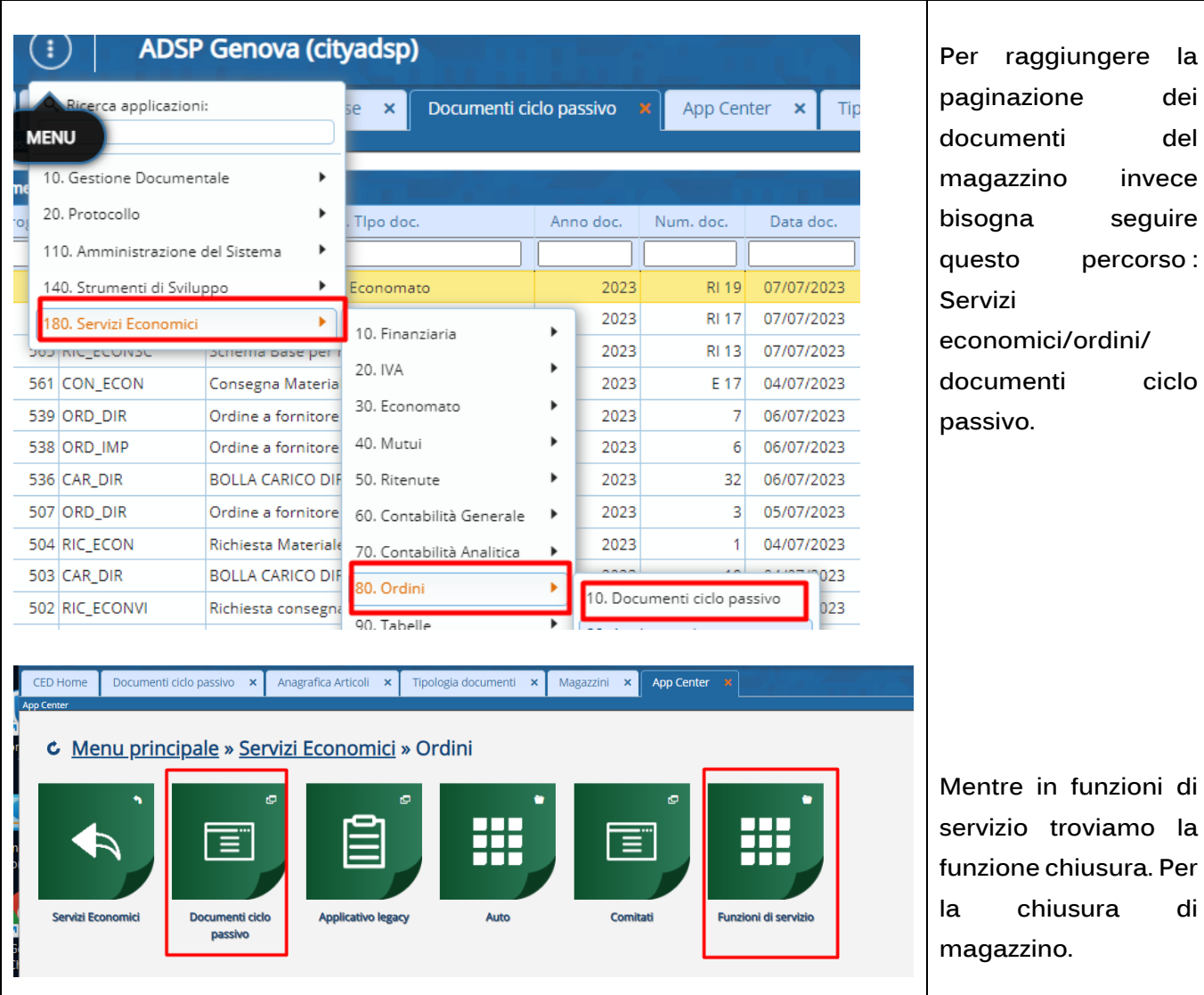

# <span id="page-3-0"></span>**1.1 TABELLE BASE**

#### **1.1.1 Unità di Misura**

<span id="page-3-1"></span>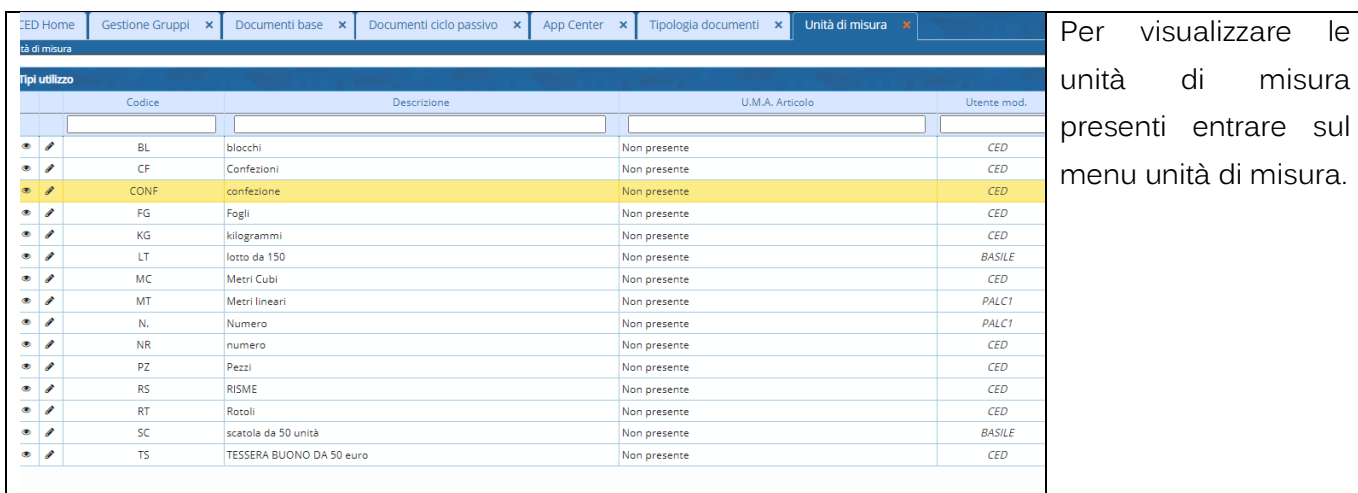

Palitalsoft S.r.l. Via Brodolini, 12<br>60035, Jesi – AN

altre sedi:

Via Paganini, 57 62018, Potenza Picena - MC T. +39 0733 688026

T. +39 0731 22911 palitals of t@ pecraccomand at a.it info@palitalsoft.it

Via Tacito, 51/B 41123, Modena-MO T. +39 059 847066

P.I./C.F. 00994810430 Cap. Soc. euro 135.000,00 i.v. Società soggetta a direzione e coordinamento di Apra S.p.a.

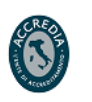

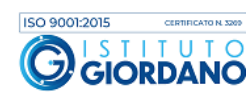

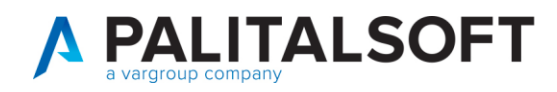

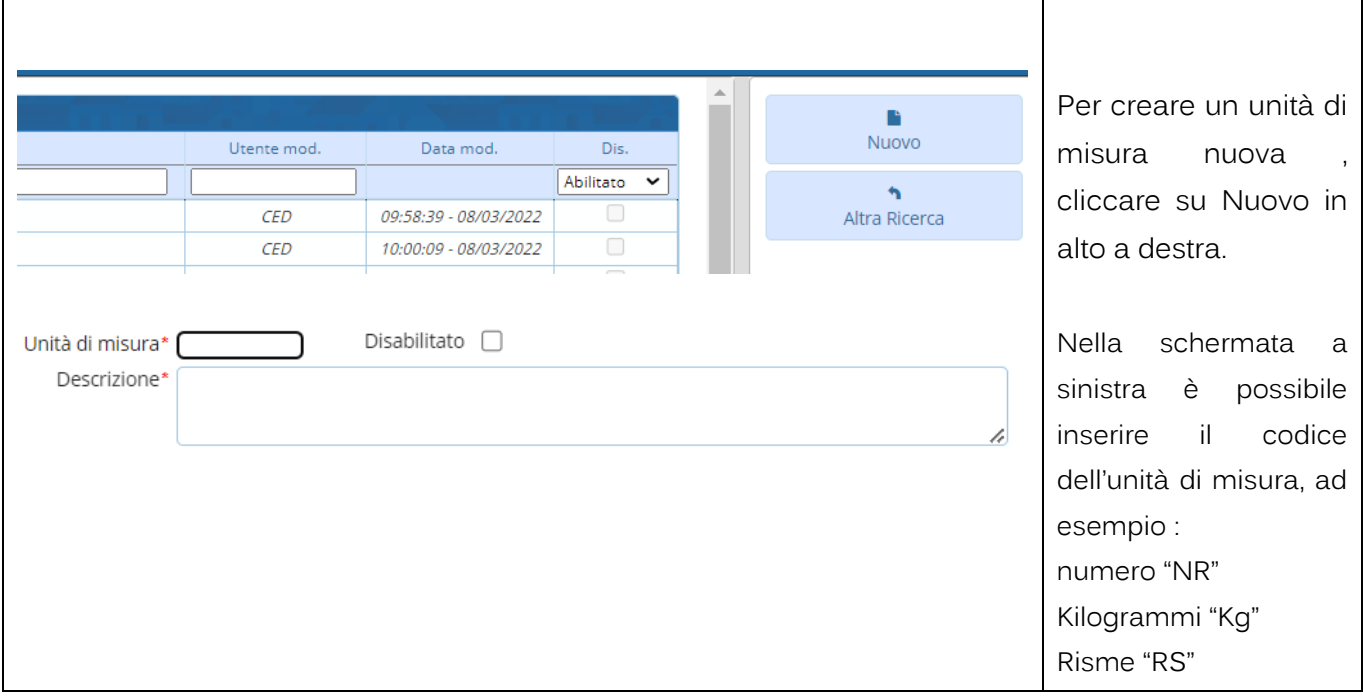

# **1.1.2 Magazzini**

<span id="page-4-0"></span>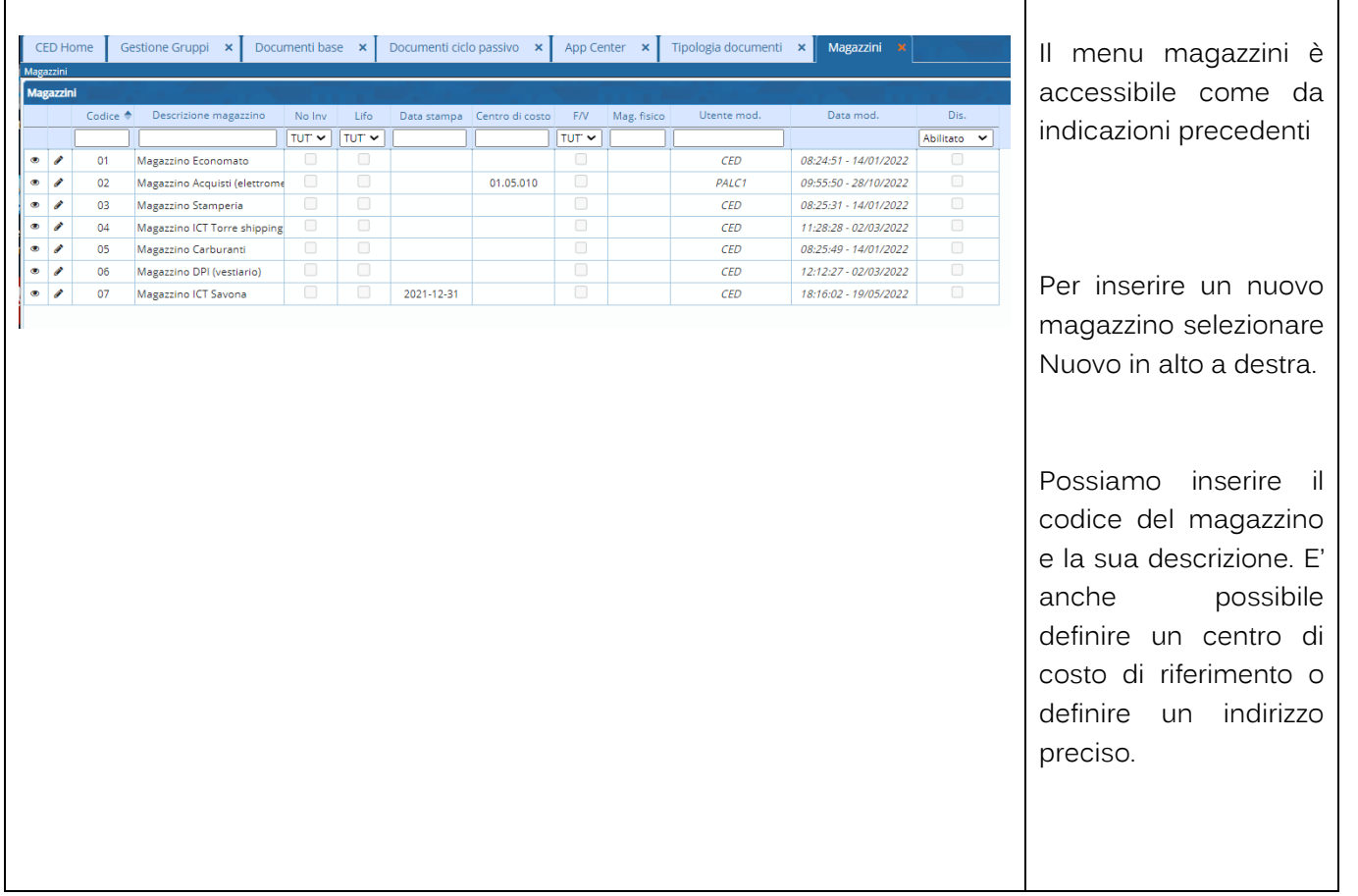

Palitalsoft S.r.l. Via Brodolini, 12<br>60035, Jesi – AN

altre sedi: Via Paganini, 57 62018, Potenza Picena - MC T. +39 0733 688026

T. +39 0731 22911 palitals oft@pecraccomandata.it info@palitalsoft.it

Via Tacito, 51/B 41123, Modena-MO T. +39 059 847066

P.I./C.F. 00994810430 Cap. Soc. euro 135.000,00 i.v. Società soggetta a direzione e coordinamento di Apra S.p.a.

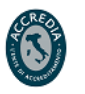

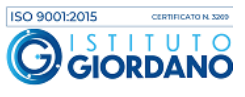

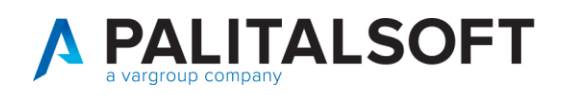

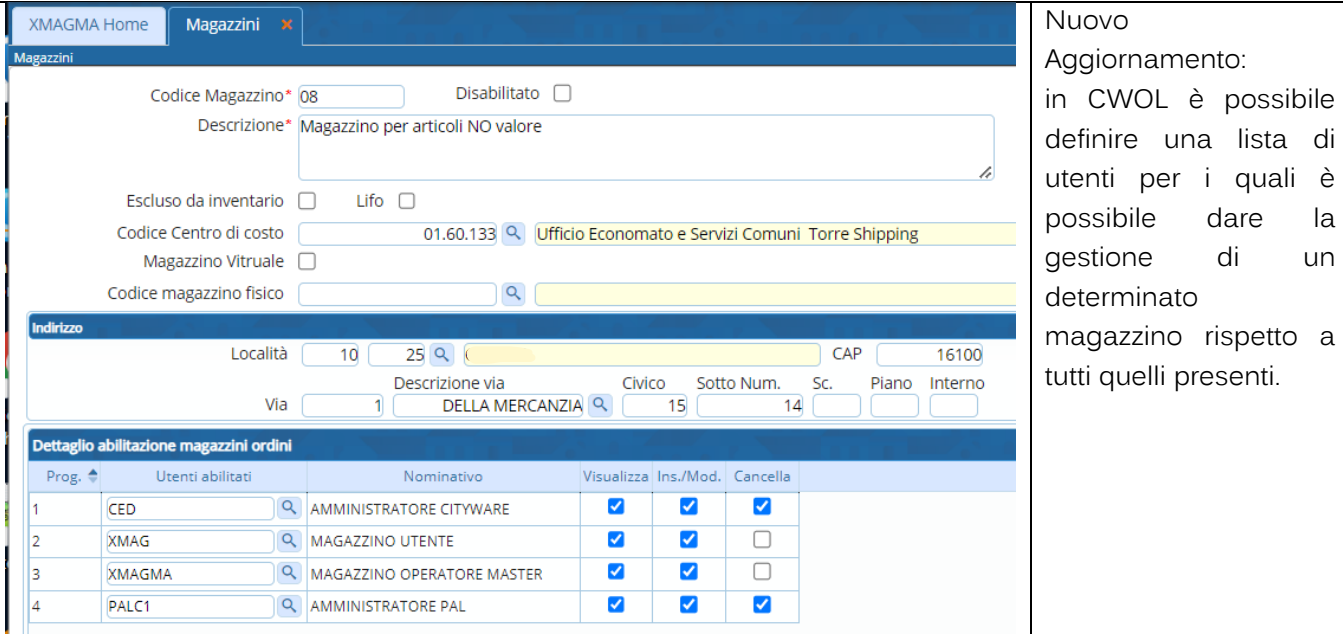

# **1.1.3 Abilitazione utente per Magazzino**

<span id="page-5-0"></span>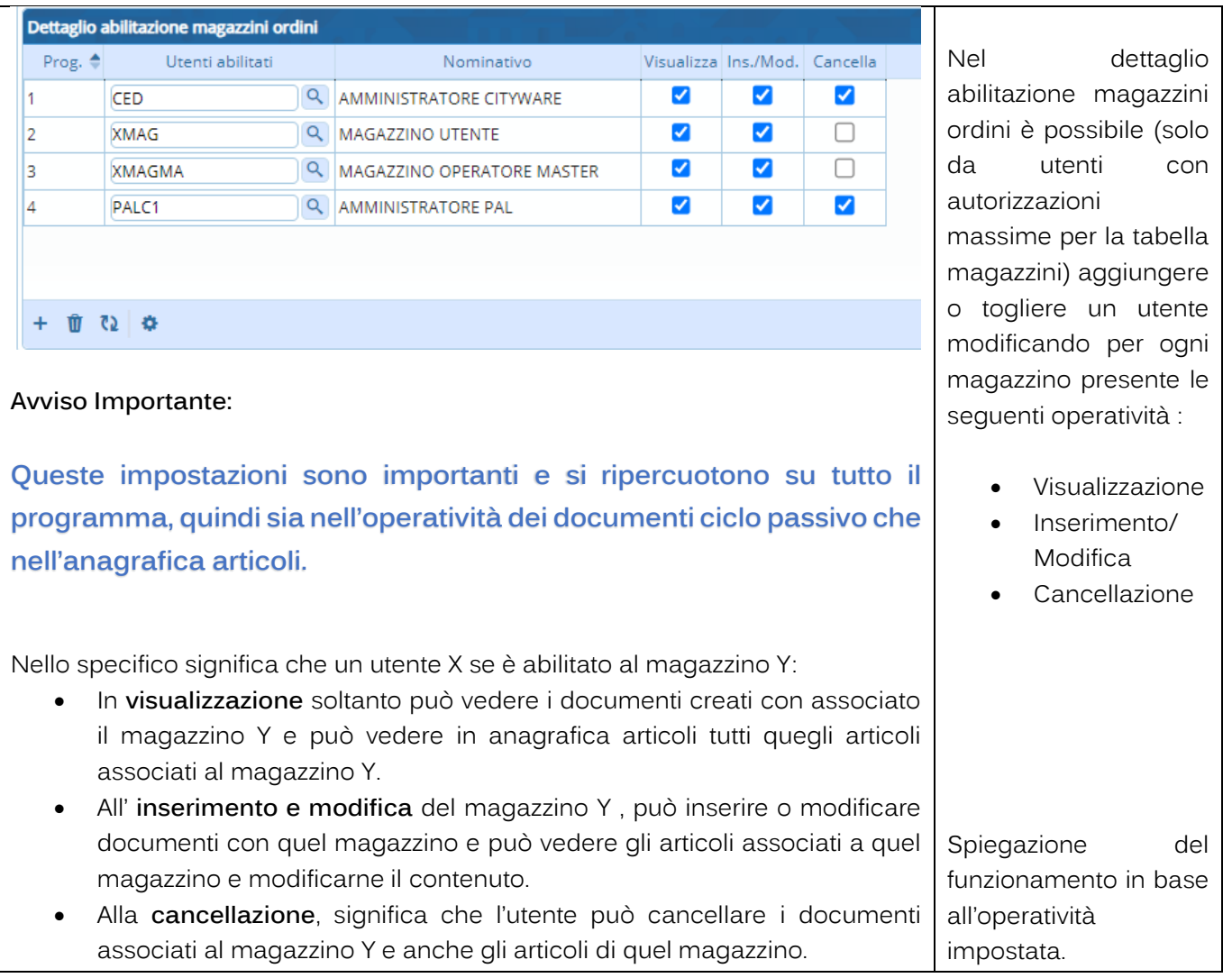

Palitalsoft S.r.l. Via Brodolini, 12<br>60035, Jesi – AN

Via Paganini, 57

T. +39 0733 688026

62018, Potenza Picena - MC

altre sedi:

T. +39 0731 22911 palitals of t@ pecraccomand at a.it info@palitalsoft.it

Via Tacito, 51/B 41123, Modena-MO T. +39 059 847066

P.I./C.F. 00994810430 Cap. Soc. euro 135.000,00 i.v. Società soggetta a direzione e coordinamento di Apra S.p.a.

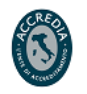

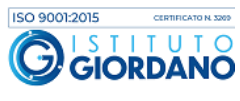

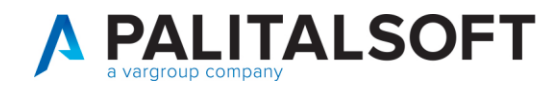

#### **1.1.4 Classificazione merceologica**

<span id="page-6-0"></span>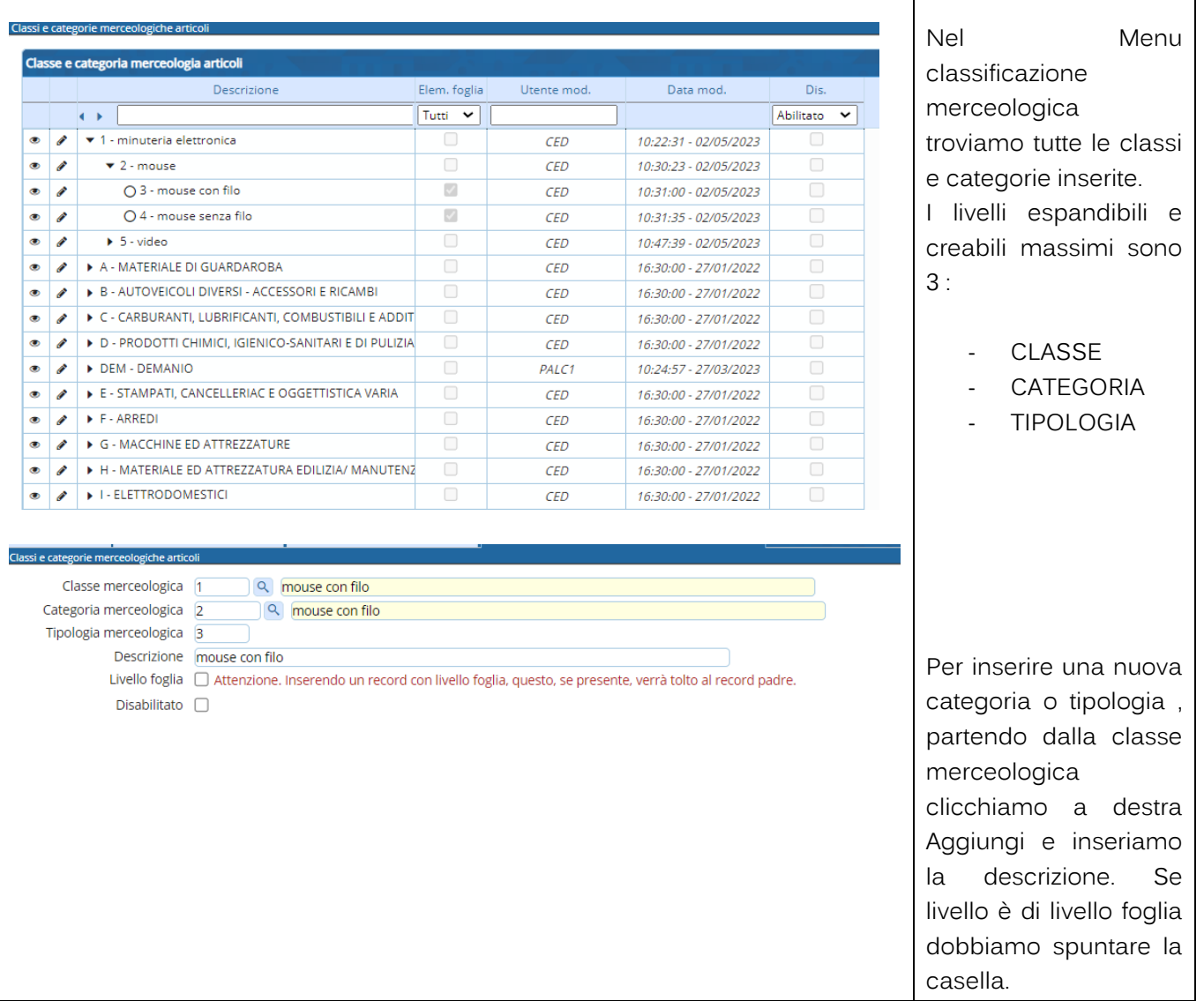

Palitalsoft S.r.l. Via Brodolini, 12<br>60035, Jesi – AN

altre sedi: Via Paganini, 57 62018, Potenza Picena - MC T. +39 0733 688026

T. +39 0731 22911 palitals oft@pecraccomandata.it Cap. Soc. euro 135.000,00 i.v. info@palitalsoft.it

Via Tacito, 51/B 41123, Modena-MO T. +39 059 847066

P.I./C.F. 00994810430 Società soggetta a direzione e coordinamento di Apra S.p.a.

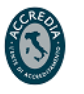

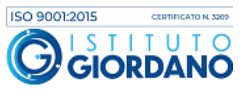

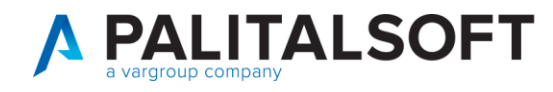

#### **1.1.5 Anagrafica Articoli**

<span id="page-7-0"></span>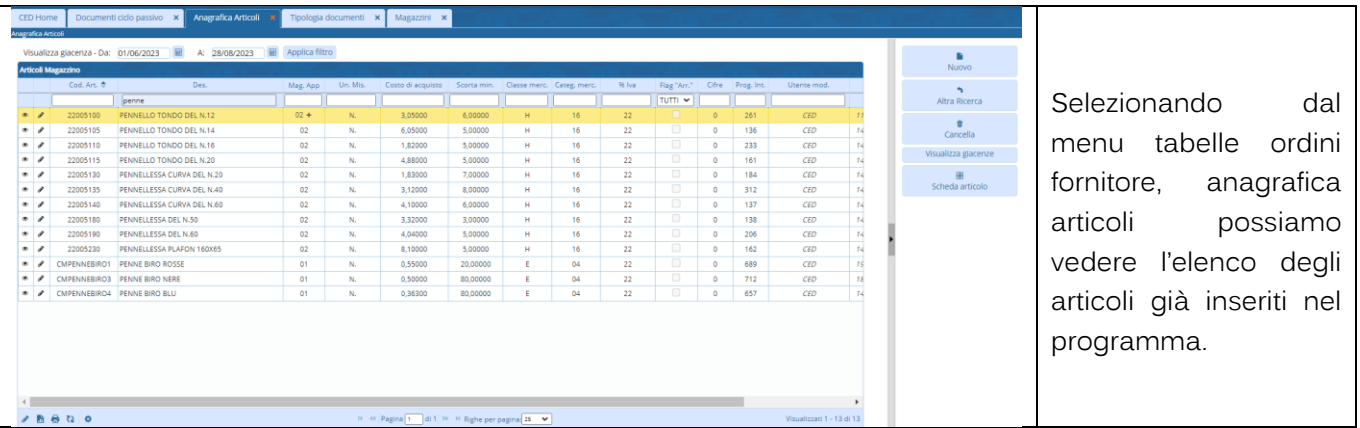

# <span id="page-7-1"></span>**1.1.5.1 Inserimento di un articolo**

![](_page_7_Picture_161.jpeg)

Palitalsoft S.r.l. Via Brodolini, 12<br>60035, Jesi – AN

altre sedi: T. +39 0733 688026

 $\frac{1}{2}$  T. +39 0731 22911 P.I./C.F. 00994810430<br>
palitals oft@ pecraccomandata.it Cap. Soc. euro 135.000,00 i.v.<br>
info@nalitals oft.it Società sograffa a direzione e info@palitalsoft.it

T. +39 059 847066

Società soggetta a direzione e coordinamento di Apra S.p.a.

![](_page_7_Picture_12.jpeg)

![](_page_7_Picture_13.jpeg)

![](_page_8_Picture_0.jpeg)

#### <span id="page-8-0"></span>**1.1.5.2 Unità di misure alternative**

![](_page_8_Picture_136.jpeg)

#### <span id="page-8-1"></span>**1.1.5.3 Magazzini in anagrafica articolo**

![](_page_8_Picture_137.jpeg)

Palitalsoft S.r.l. Via Brodolini, 12<br>60035, Jesi – AN

altre sedi: Via Paganini, 57 62018, Potenza Picena - MC T. +39 0733 688026

T. +39 0731 22911 palitals oft@pecraccomandata.it Cap. Soc. euro 135.000,00 i.v. info@palitalsoft.it

Via Tacito, 51/B 41123, Modena-MO T. +39 059 847066

P.I./C.F. 00994810430 Società soggetta a direzione e coordinamento di Apra S.p.a.

![](_page_8_Picture_12.jpeg)

![](_page_8_Picture_13.jpeg)

![](_page_9_Picture_0.jpeg)

#### <span id="page-9-0"></span>**1.1.5.4 Fornitore abituale in anagrafica articolo per scorta minima**

![](_page_9_Picture_177.jpeg)

<span id="page-9-1"></span>**1.1.5.5 Tab inventario per classificazione merceologica**

![](_page_9_Picture_178.jpeg)

Palitalsoft S.r.l. Via Brodolini, 12<br>60035, Jesi – AN

altre sedi:  $\frac{a}{b}$  Via Tacito, 51/B<br>62018, Potenza Picena – MC 41123, Modena – MO<br>52018, Potenza Picena – MC 41123, Modena – MO T. +39 0733 688026

T. +39 059 847066

T. +39 0731 22911 P.I./C.F. 00994810430<br>palitalsoft@pecraccomandata.it Cap. Soc. euro 135.000,00 i.v.<br>info@palitalsoft.it Società soggetta a direzione e coordinamento di Apra S.p.a.

![](_page_9_Picture_12.jpeg)

![](_page_9_Picture_13.jpeg)

![](_page_10_Picture_0.jpeg)

#### <span id="page-10-0"></span>**1.1.5.6 SCHEDA ARTICOLO DA ANAGRAFICA**

![](_page_10_Picture_129.jpeg)

# <span id="page-10-1"></span>**1.1.5.7 TAB DETTAGLIO SCHEDA ARTICOLO**

![](_page_10_Picture_130.jpeg)

Palitalsoft S.r.l. Via Brodolini, 12<br>60035, Jesi – AN

altre sedi: Via Paganini, 57 62018, Potenza Picena - MC T. +39 0733 688026

T. +39 0731 22911 palitals oft@pecraccomandata.it Cap. Soc. euro 135.000,00 i.v. info@palitalsoft.it

Via Tacito, 51/B 41123, Modena-MO T. +39 059 847066

P.I./C.F. 00994810430 Società soggetta a direzione e coordinamento di Apra S.p.a.

![](_page_10_Picture_12.jpeg)

![](_page_10_Picture_13.jpeg)

![](_page_11_Picture_0.jpeg)

#### <span id="page-11-0"></span>**1.1.5.8 TAB RIEPILOGO SCHEDA ARTICOLO**

![](_page_11_Picture_161.jpeg)

# **1.1.6 Tipologia documenti abilitati**

<span id="page-11-1"></span>![](_page_11_Picture_162.jpeg)

Palitalsoft S.r.l. Via Brodolini, 12<br>60035, Jesi – AN

altre sedi: Via Paganini, 57 62018, Potenza Picena - MC T. +39 0733 688026

T. +39 0731 22911 palitals oft@pecraccomandata.it Cap. Soc. euro 135.000,00 i.v. info@palitalsoft.it

Via Tacito, 51/B<br>41 123, Modena – MO T. +39 059 847066

P.I./C.F. 00994810430 Società soggetta a direzione e coordinamento di Apra S.p.a.

![](_page_11_Picture_12.jpeg)

![](_page_11_Picture_13.jpeg)

![](_page_12_Picture_0.jpeg)

![](_page_12_Picture_109.jpeg)

![](_page_13_Picture_0.jpeg)

![](_page_13_Picture_179.jpeg)

# **1.2 GESTIONE DOCUMENTI**

<span id="page-13-0"></span>![](_page_13_Picture_180.jpeg)

## **1.2.1 Premessa**

<span id="page-13-1"></span>![](_page_13_Picture_181.jpeg)

Palitalsoft S.r.l. Via Brodolini, 12<br>60035, Jesi – AN

altre sedi: Via Paganini, 57 62018, Potenza Picena - MC T. +39 0733 688026

T. +39 0731 22911 palitals oft@pecraccomandata.it info@palitalsoft.it

Via Tacito, 51/B 41123, Modena-MO T. +39 059 847066

P.I./C.F. 00994810430 Cap. Soc. euro 135.000,00 i.v. Società soggetta a direzione e coordinamento di Apra S.p.a.

![](_page_13_Picture_13.jpeg)

![](_page_13_Picture_14.jpeg)

![](_page_14_Picture_0.jpeg)

<span id="page-14-0"></span> $\mathsf{r}$ 

#### **1.2.2 Testata del documento**

![](_page_14_Picture_198.jpeg)

Palitalsoft S.r.l. Via Brodolini, 12<br>60035, Jesi – AN

altre sedi: Via Paganini, 57 62018, Potenza Picena - MC T. +39 0733 688026

T. +39 0731 22911 palitals oft@pecraccomandata.it info@palitalsoft.it

Via Tacito, 51/B 41123, Modena-MO T. +39 059 847066

P.I./C.F. 00994810430 Cap. Soc. euro 135.000,00 i.v. Società soggetta a direzione e coordinamento di Apra S.p.a.

![](_page_14_Picture_10.jpeg)

![](_page_14_Picture_11.jpeg)

![](_page_15_Picture_0.jpeg)

#### **1.2.3 Tab Articoli**

<span id="page-15-0"></span>![](_page_15_Picture_142.jpeg)

#### <span id="page-15-1"></span>**1.2.3.1 Scheda articolo dentro Tab Articoli del documento**

![](_page_15_Picture_143.jpeg)

#### **Palitalsoft S.r.l.**<br>Via Brodolini, 12 60035, Jesi - AN

altre sedi: Via Paganini, 57 62018, Potenza Picena - MC T. +39 0733 688026

T. +39 0731 22911 P.I./C.F. 00994810430<br>palitalsoft@pecraccomandata.it Cap. Soc. euro 135.000,00 i.v. info@palitalsoft.it

Via Tacito, 51/B<br>41 123, Modena – MO T. +39 059 847066

Società soggetta a direzione e coordinamento di Apra S.p.a. Via Porzio, 4 - Centro Direzionale - Isola G/1

80143, Napoli – NA

T. +39 081 5625276

![](_page_15_Picture_12.jpeg)

![](_page_16_Picture_0.jpeg)

![](_page_16_Picture_140.jpeg)

# **1.3 INSERIMENTO DIRETTO DEI DOCUMENTI**

<span id="page-16-0"></span>![](_page_16_Picture_141.jpeg)

Palitalsoft S.r.l. Via Brodolini, 12<br>60035, Jesi – AN

altre sedi: Via Paganini, 57 62018, Potenza Picena - MC T. +39 0733 688026

T. +39 0731 22911 palitalsoft@pecraccomandata.it Cap. Soc. euro 135.000,00 i.v. info@palitalsoft.it

Via Tacito, 51/B 41123, Modena-MO T. +39 059 847066

P.I./C.F. 00994810430 Società soggetta a direzione e coordinamento di Apra S.p.a.

![](_page_16_Picture_11.jpeg)

![](_page_16_Picture_12.jpeg)

![](_page_17_Picture_0.jpeg)

## **1.4 INSERIMENTO BOLLA DI CARICO DIRETTA**

<span id="page-17-0"></span>![](_page_17_Picture_199.jpeg)

## **1.4.1 Inserimento nuovi articoli nella bolla**

<span id="page-17-1"></span>![](_page_17_Figure_5.jpeg)

#### $60035,$  Jesi – AN altre sedi:

Via Paganini, 57 62018, Potenza Picena - MC T. +39 0733 688026

palitals oft@pecraccomandata.it info@palitalsoft.it

Via Tacito, 51/B 41123, Modena-MO T. +39 059 847066

Società soggetta a direzione e coordinamento di Apra S.p.a. Via Porzio, 4 - Centro Direzionale - Isola G/1

80143, Napoli - NA

T. +39 081 5625276

┑

![](_page_18_Picture_1.jpeg)

![](_page_18_Picture_212.jpeg)

T

<span id="page-18-0"></span>**1.4.1.1 Inserimento articolo da ricerca anagrafica**

T. +39 059 847066

T. +39 0733 688026

![](_page_18_Figure_4.jpeg)

T. +39 081 5625276

**GIORDANO** 

![](_page_19_Picture_0.jpeg)

#### <span id="page-19-0"></span>**Cambio con unità di misura alternativa**

![](_page_19_Picture_144.jpeg)

Palitalsoft S.r.l. Via Brodolini, 12<br>60035, Jesi – AN

altre sedi: Via Paganini, 57 62018, Potenza Picena - MC T. +39 0733 688026

T. +39 0731 22911 palitals oft@pecraccomandata.it info@palitalsoft.it

Via Tacito, 51/B 41123, Modena-MO T. +39 059 847066

P.I./C.F. 00994810430 Cap. Soc. euro 135.000,00 i.v. Società soggetta a direzione e coordinamento di Apra S.p.a.

![](_page_19_Picture_10.jpeg)

![](_page_19_Picture_11.jpeg)

![](_page_20_Picture_0.jpeg)

#### <span id="page-20-0"></span>**1.4.1.2 Salvataggio del documento**

![](_page_20_Picture_141.jpeg)

Palitalsoft S.r.l. Via Brodolini, 12<br>60035, Jesi – AN

altre sedi: Via Paganini, 57 62018, Potenza Picena - MC T. +39 0733 688026

T. +39 0731 22911 palitals oft@pecraccomandata.it Cap. Soc. euro 135.000,00 i.v. info@palitalsoft.it

Via Tacito, 51/B 41123, Modena-MO T. +39 059 847066

P.I./C.F. 00994810430 Società soggetta a direzione e coordinamento di Apra S.p.a.

![](_page_20_Picture_10.jpeg)

![](_page_20_Picture_11.jpeg)

![](_page_21_Picture_0.jpeg)

## **1.5 INSERIMENTO ORDINE DIRETTO**

<span id="page-21-0"></span>![](_page_21_Figure_3.jpeg)

![](_page_22_Picture_0.jpeg)

logis docum

## <span id="page-22-0"></span>**1.6 INSERIMENTO ORDINE CON IMPEGNO COLLEGATO**

![](_page_22_Figure_3.jpeg)

![](_page_22_Picture_234.jpeg)

Clicchiamo dal menu ciclo passivo il pulsante nuovo e selezioniamo il tipo documento ordine fornitore con impegno.

![](_page_22_Figure_6.jpeg)

Inseriamo tutte le informazioni nella testata del documento. Nel campo impegno possiamo andare a inserire l'anno e numero impegno direttamente o con la lentina andando a cercarlo tra tutti gli impegni disponibili.

#### Attenzione!

L'impegno sarà gestibile nell'ordine solo se ha come impostazione dentro la gestione ordini o facoltativa o obbligatoria.

#### Palitakoft S.r.l. Via Brodolini, 12

60035, Jesi - AN altre sedi:

Via Paganini, 57 62018, Potenza Picena - MC T. +39 0733 688026

palitals oft@pecraccomandata.it info@palitalsoft.it

Via Tacito, 51/B 41123, Modena-MO T. +39 059 847066

T +39.0731.22911

Cap. Soc. euro 135.000.00 i.v. Società soggetta a direzione e coordinamento di Apra S.p.a.

Via Porzio, 4 - Centro Direzionale - Isola G/1 80143, Napoli - NA T. +39 081 5625276

P | /C E 00994810430

![](_page_22_Picture_17.jpeg)

![](_page_22_Picture_18.jpeg)

![](_page_23_Picture_0.jpeg)

![](_page_23_Picture_59.jpeg)

Palitalsoft S.r.l.

Via Brodolini, 12<br>60035, Jesi – AN

altre sedi: Via Paganini, 57 62018, Potenza Picena - MC T. +39 0733 688026

T. +39 0731 22911 palitals oft@pecraccomandata.it info@palitalsoft.it

Via Tacito, 51/B 41123, Modena-MO T. +39 059 847066

P.I./C.F. 00994810430 Cap. Soc. euro 135.000,00 i.v. Società soggetta a direzione e coordinamento di Apra S.p.a.

![](_page_23_Picture_10.jpeg)

![](_page_23_Picture_11.jpeg)

![](_page_24_Picture_0.jpeg)

T. +39 0733 688026

T. +39 059 847066

# <span id="page-24-0"></span>**1.7 RICHIESTA SERVIZI CON EVASIONE A CONSEGNA**

<span id="page-24-1"></span>![](_page_24_Figure_3.jpeg)

## **1.7.1 Creazione documento di richiesta servizi**

# <span id="page-24-2"></span>**1.7.2 Inserimento Richiesta buono carburante**

![](_page_24_Picture_236.jpeg)

T. +39 081 5625276

 $\mathbf{I}$ 

![](_page_25_Picture_0.jpeg)

![](_page_25_Picture_165.jpeg)

#### <span id="page-25-0"></span>**1.7.2.1 Stampa del documento richiesta creato**

![](_page_25_Picture_166.jpeg)

Palitalsoft S.r.l. Via Brodolini, 12<br>60035, Jesi – AN

altre sedi: Via Paganini, 57 62018, Potenza Picena - MC T. +39 0733 688026

T. +39 0731 22911 palitals oft@pecraccomandata.it Cap. Soc. euro 135.000,00 i.v. info@palitalsoft.it

Via Tacito, 51/B<br>41 123, Modena – MO T. +39 059 847066

P.I./C.F. 00994810430 Società soggetta a direzione e coordinamento di Apra S.p.a.

![](_page_25_Picture_11.jpeg)

![](_page_25_Picture_12.jpeg)

![](_page_26_Picture_0.jpeg)

#### **1.7.3 Evasione del documento richiesta servizi**

<span id="page-26-0"></span>![](_page_26_Figure_3.jpeg)

## <span id="page-26-1"></span>**1.7.3.1 Evasione totale della richiesta**

![](_page_26_Picture_247.jpeg)

Se usiamo la funzione evadi totalmente ci proporrà il documento finale di evasione. In questo caso la consegna di carburante.

Selezioniamo il tipo documento per l'evasione.

il programma crea in automatico il nuovo documento evaso

Successivamente vedremo il documento richiesta totalmente evaso e infatti compare il flag nella colonna. E l'importo da evadere passa a zero.

Palitakoft S.r.l. Via Brodolini, 12 60035, Jesi - AN

altre sedi: Via Paganini, 57 62018, Potenza Picena - MC T. +39 0733 688026

T. +39 0731 22911 palitals oft@pecraccomandata.it info@palitalsoft.it

Via Tacito, 51/B 41123, Modena-MO T. +39 059 847066

P.I./C.F. 00994810430 Cap. Soc. euro 135.000.00 i.v. Società soggetta a direzione e coordinamento di Apra S.p.a.

![](_page_26_Picture_16.jpeg)

![](_page_26_Picture_17.jpeg)

![](_page_27_Picture_0.jpeg)

#### <span id="page-27-0"></span>**1.7.3.2 Evasione parziale del documento richiesta**

![](_page_27_Figure_3.jpeg)

![](_page_28_Picture_0.jpeg)

![](_page_28_Picture_56.jpeg)

Palitalsoft S.r.l. Via Brodolini, 12<br>60035, Jesi – AN

altre sedi: Via Paganini, 57 62018, Potenza Picena - MC T. +39 0733 688026

T. +39 0731 22911 palitalsoft@pecraccomandata.it Cap. Soc. euro 135.000,00 i.v. info@palitalsoft.it

Via Tacito, 51/B 41123, Modena - MO T. +39 059 847066

P.I./C.F. 00994810430 Società soggetta a direzione e coordinamento di Apra S.p.a.

![](_page_28_Picture_9.jpeg)

![](_page_28_Picture_10.jpeg)

![](_page_29_Picture_0.jpeg)

#### 1.7.4 Funzione "Duplica"

<span id="page-29-0"></span>![](_page_29_Figure_3.jpeg)

Palitakoft S.r.l. Via Brodolini, 12 60035, Jesi - AN

altre sedi: Via Paganini, 57 62018, Potenza Picena - MC T. +39 0733 688026

T +39.0731.22911 palitals of t@ pecraccomandata.it info@palitalsoft.it

Via Tacito, 51/B 41123, Modena-MO T. +39 059 847066

P | /C E 00994810430 Cap. Soc. euro 135.000.00 i v Società soggetta a direzione e coordinamento di Apra S.p.a.

Via Porzio, 4 - Centro Direzionale - Isola G/1 80143, Napoli - NA T. +39 081 5625276

![](_page_29_Picture_10.jpeg)

![](_page_29_Picture_11.jpeg)

la

![](_page_30_Picture_0.jpeg)

![](_page_30_Picture_36.jpeg)

**altre sedi:**<br>Via Paganini, 57<br>62018, Potenza Picena – MC T. +39 0733 688026

Via Tacito, 51/B<br>41123, Modena – MO T. +39 059 847066

![](_page_30_Picture_7.jpeg)

![](_page_30_Picture_8.jpeg)

![](_page_31_Picture_0.jpeg)

T. +39 0733 688026

T. +39 059 847066

![](_page_31_Figure_2.jpeg)

# **1.7.5 Richieste servizi con assegnazione del VISTO**

<span id="page-31-0"></span>![](_page_31_Figure_4.jpeg)

T. +39 081 5625276

**GIORDANO** 

![](_page_32_Picture_0.jpeg)

![](_page_32_Picture_107.jpeg)

80143, Napoli – NA

T. +39 081 5625276

T. +39 0733 688026

T. +39 059 847066

**OGORDANO** 

**13)** 

![](_page_33_Picture_0.jpeg)

![](_page_33_Picture_132.jpeg)

# <span id="page-33-0"></span>**1.8 RETTIFICHE , CHIUSURA E APERTURA**

# **1.8.1 Rettifiche Positive e Negative**

<span id="page-33-1"></span>![](_page_33_Picture_133.jpeg)

Palitalsoft S.r.l. Via Brodolini, 12<br>60035, Jesi – AN

altre sedi: Via Paganini, 57 62018, Potenza Picena - MC T. +39 0733 688026

T. +39 0731 22911 palitals oft@pecraccomandata.it info@palitalsoft.it

Via Tacito, 51/B 41123, Modena-MO T. +39 059 847066

P.I./C.F. 00994810430 Cap. Soc. euro 135.000,00 i.v. Società soggetta a direzione e coordinamento di Apra S.p.a.

![](_page_33_Picture_12.jpeg)

![](_page_33_Picture_13.jpeg)

![](_page_34_Picture_1.jpeg)

T. +39 0733 688026

T. +39 059 847066

![](_page_34_Picture_158.jpeg)

# **1.8.2 Chiusura e apertura**

<span id="page-34-0"></span>![](_page_34_Figure_4.jpeg)

T. +39 081 5625276

J

**GIORDANO** 

![](_page_35_Picture_0.jpeg)

![](_page_35_Picture_58.jpeg)

Palitalsoft S.r.l. Via Brodolini, 12<br>60035, Jesi – AN

altre sedi: Via Paganini, 57 62018, Potenza Picena - MC T. +39 0733 688026

T. +39 0731 22911 palitals oft@pecraccomandata.it info@palitalsoft.it

Via Tacito, 51/B 41123, Modena-MO T. +39 059 847066

P.I./C.F. 00994810430 Cap. Soc. euro 135.000,00 i.v. Società soggetta a direzione e coordinamento di Apra S.p.a.

![](_page_35_Picture_9.jpeg)

![](_page_35_Picture_10.jpeg)

![](_page_36_Picture_0.jpeg)

## **EVENTUALI VINCOLI:**

#### EVENTUALI CRITICITA'

**Palitalsoft srl** 

Palitalsoft S.r.l. Via Brodolini, 12<br>60035, Jesi – AN

altre sedi: Via Paganini, 57 62018, Potenza Picena - MC T. +39 0733 688026

T. +39 0731 22911 palitals oft@pecraccomandata.it Cap. Soc. euro 135.000,00 i.v. info@palitalsoft.it

Via Tacito, 51/B 41123, Modena - MO T. +39 059 847066

P.I./C.F. 00994810430 Società soggetta a direzione e coordinamento di Apra S.p.a.

![](_page_36_Picture_11.jpeg)

![](_page_36_Picture_12.jpeg)